### Alice Effects

#### 2/20/2008

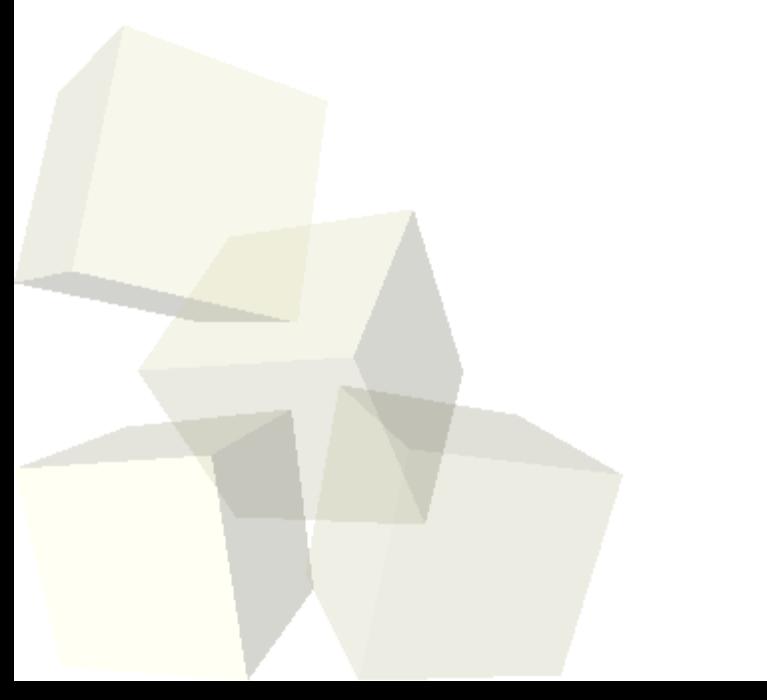

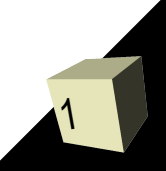

# Opening Discussion

2

- Let's look at solutions to the interclass problem. ■ Minute essay comments
	- Do you need to keep Alice files for the second half of the semester?
- Do you have any questions about the project?

 $\blacklozenge$ 

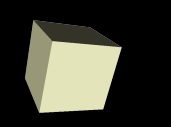

## Transition Effects

- Add square objects around the camera opening that can be moved or altered to create effects.
- Fade effect created by moving one square in front on the camera while it is transparent then increasing the opacity to 100%. Do reverse to fade back in.
- Barndoor and iris wipes can be made by moving the squares in front of the camera.
- Reuse these by saving a template file you can build on.

## Minute Essay

- We are done with Alice and moving on to Java. How does that make you feel?
- The midterm is on Friday.
- $\blacksquare$  Interclass problem  $-$  You get a full week to work on this. Install Eclipse on your computer and see if you can write a Java program that prints "Hello World". Make sure to bring a text file of your attempt even if it doesn't work.